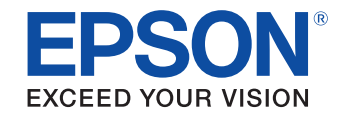

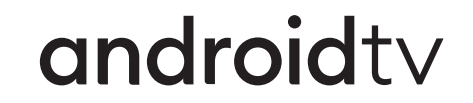

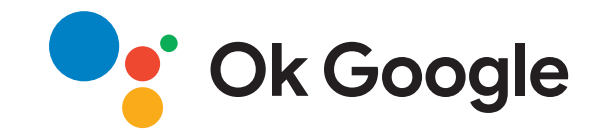

## **Uživatelská příručkaHome Projector EH-TW6250**

#### **[Symboly, Upozornění a Způsob Zobrazení](#page--1-0) [Položek v této Příručce](#page--1-0) [5](#page--1-0)**

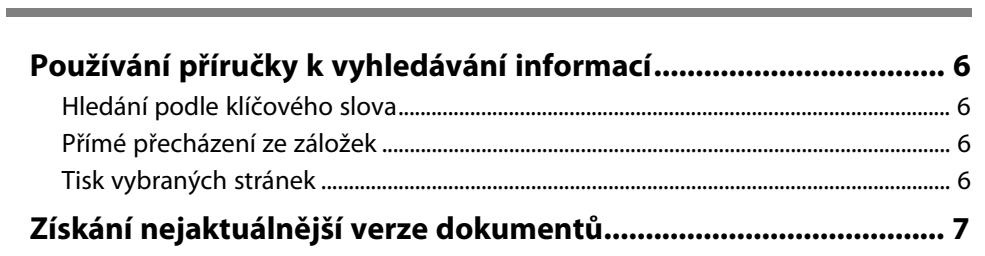

#### **[Seznámení s projektorem](#page--1-0) [8](#page--1-0)**

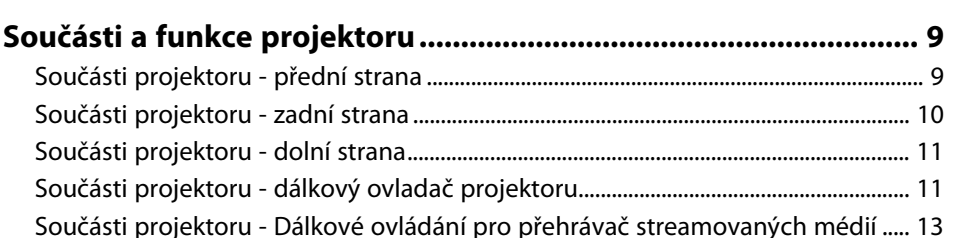

#### **[Instalace a nastavení projektoru](#page--1-0) [15](#page--1-0)**

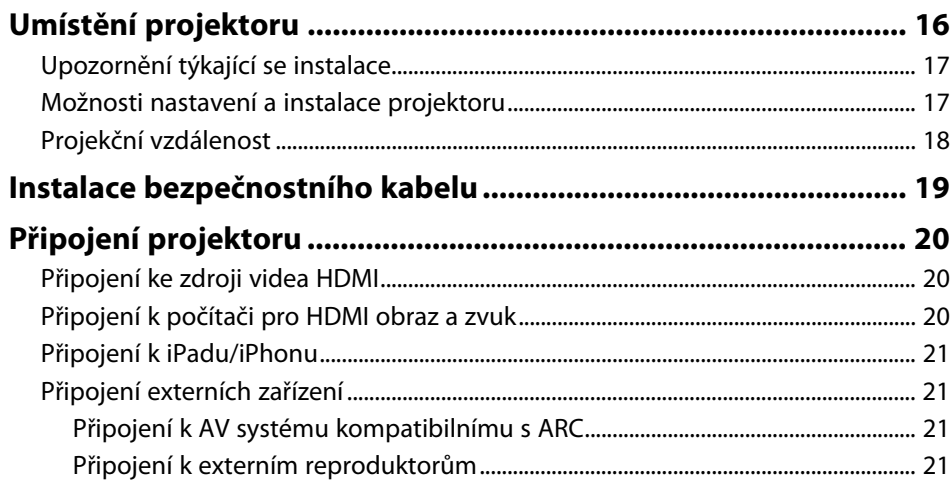

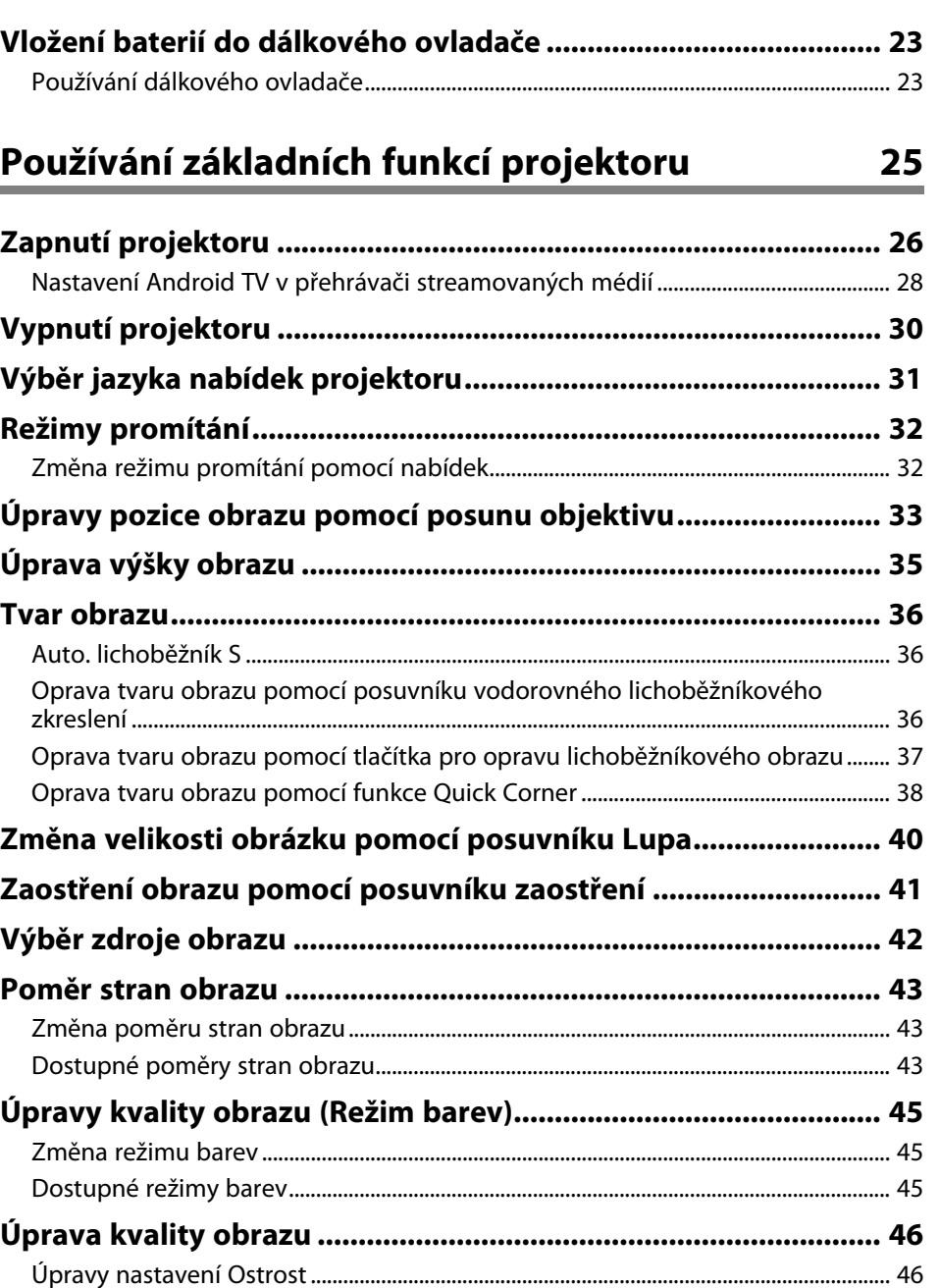

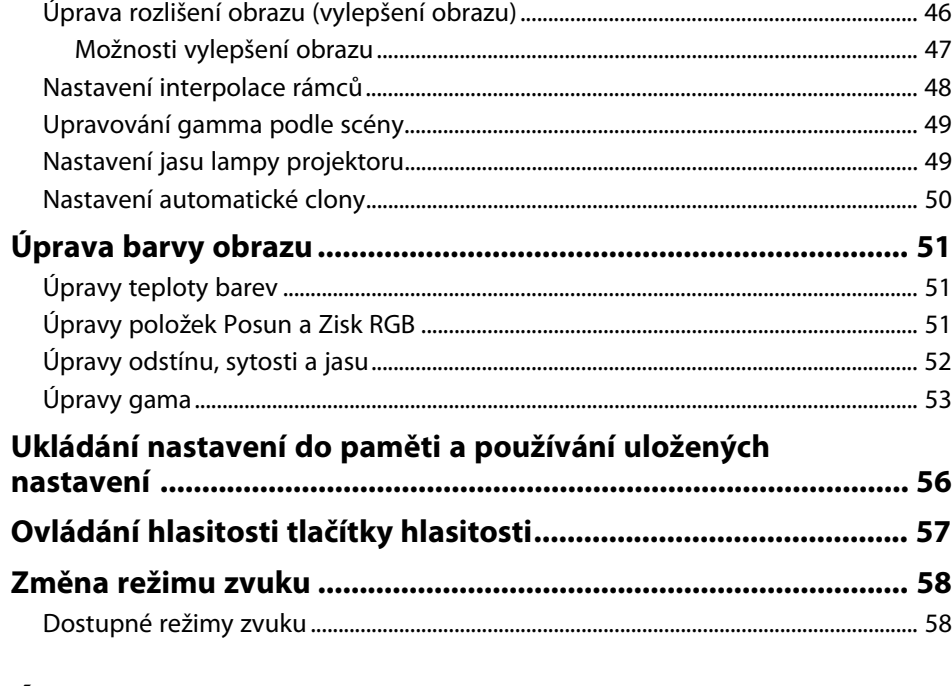

#### **[Úpravy funkcí projektoru](#page--1-0) [59](#page--1-0)**

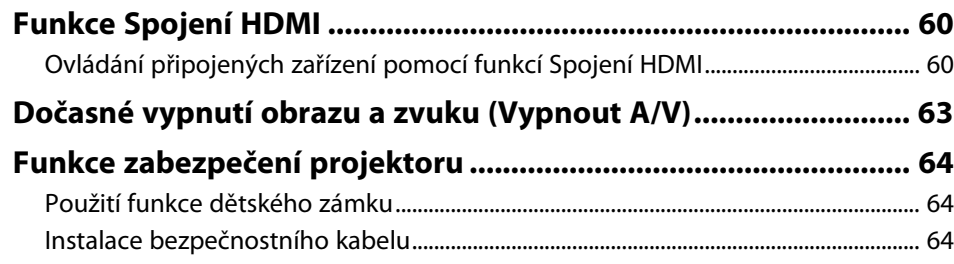

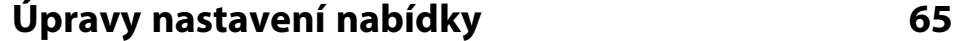

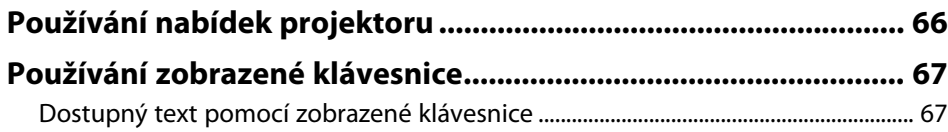

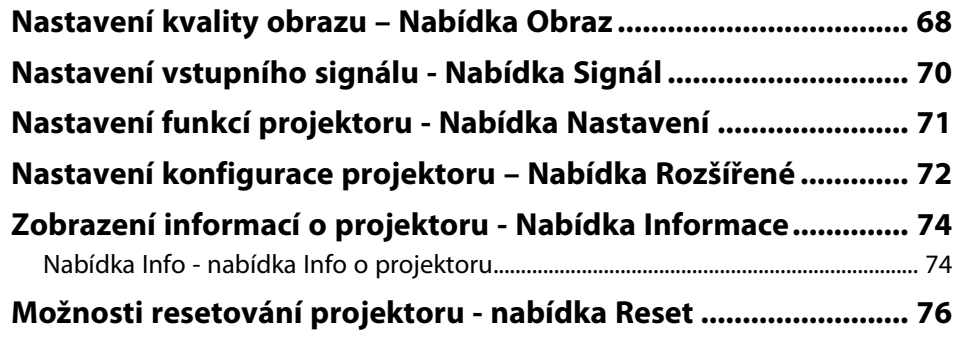

### **[Údržba projektoru](#page--1-0) [77](#page--1-0)**

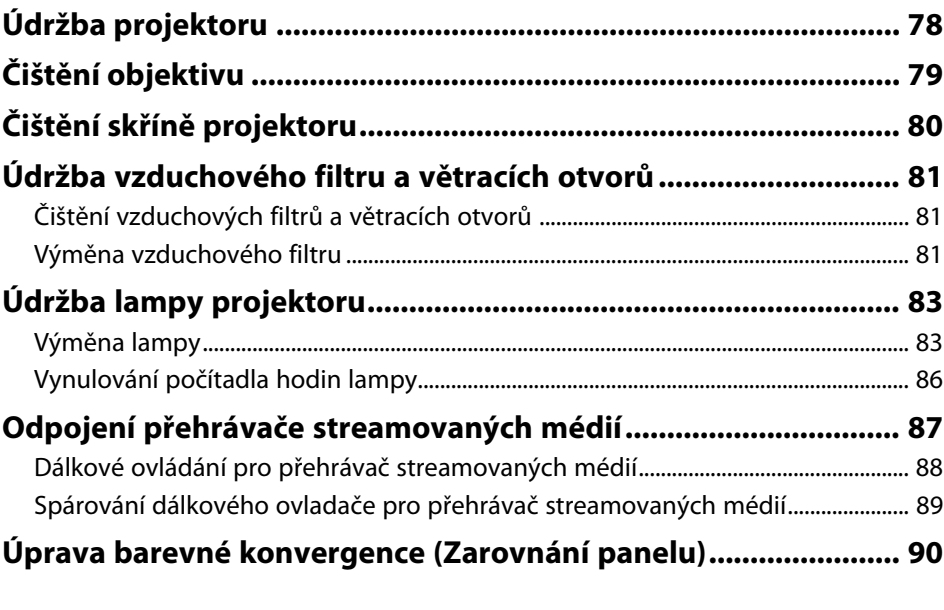

#### **[Řešení problémů](#page--1-0) [92](#page--1-0)**

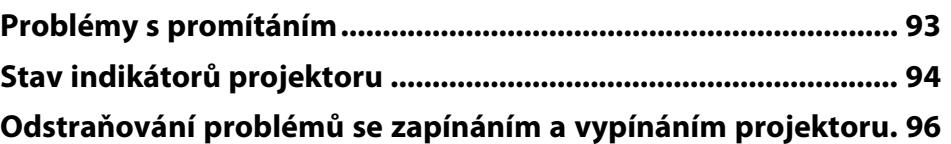

# **Obsah je uzamčen**

**Dokončete, prosím, proces objednávky.**

**Následně budete mít přístup k celému dokumentu.**

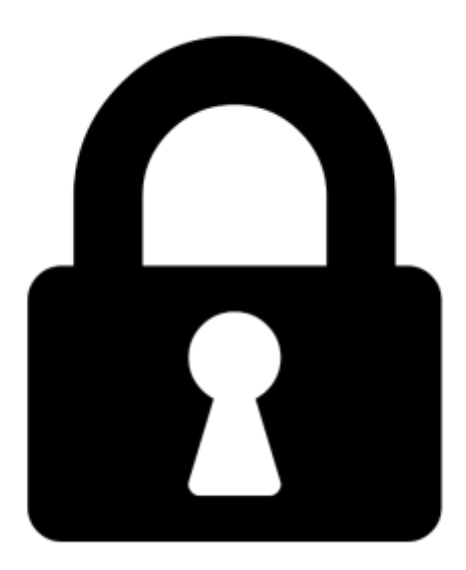

**Proč je dokument uzamčen? Nahněvat Vás rozhodně nechceme. Jsou k tomu dva hlavní důvody:**

1) Vytvořit a udržovat obsáhlou databázi návodů stojí nejen spoustu úsilí a času, ale i finanční prostředky. Dělali byste to Vy zadarmo? Ne\*. Zakoupením této služby obdržíte úplný návod a podpoříte provoz a rozvoj našich stránek. Třeba se Vám to bude ještě někdy hodit.

*\*) Možná zpočátku ano. Ale vězte, že dotovat to dlouhodobě nelze. A rozhodně na tom nezbohatneme.*

2) Pak jsou tady "roboti", kteří se přiživují na naší práci a "vysávají" výsledky našeho úsilí pro svůj prospěch. Tímto krokem se jim to snažíme překazit.

A pokud nemáte zájem, respektujeme to. Urgujte svého prodejce. A když neuspějete, rádi Vás uvidíme!